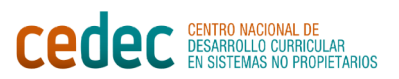

## LAS TABLAS DE LA VERDAD: Los valores de verdad

Toda proposición puede ser verdadera (V) o falsa (F).

Las tablas de verdad son un método para saber si una fórmula molecular (es decir, formada por varias proposiciones) es siempre V, a veces V o nunca V (es decir, siempre F).

Si los valores son siempre V tenemos una Tautología, si siempre son F estamos ante una contradicción.

Como hemos dicho, cualquier proposición puede tener valor V (verdadero) o F (falso). Cuando hacemos una tabla de verdad asignamos todas las combinaciones posibles de valores para esas variables proposicionales.

Si la formulación consta de una variable "p" tenemos 2 valores de verdad (V y F). Si la formulación consta de 2 variables "p" y "q" tenemos 2 elevado a dos, es decir, 4 posibilidades.

Si la formulación consta de 3 variables "p", "q" y "r", tenemos 2 elevado a 3, es decir, 8 posibilidades.

La manera de construir las tablas de verdad e indicar los valores de verdad posibles para cada variable es la siguiente:

1 VARIABLE PROPOSICIONAL: 2 VARIABLES

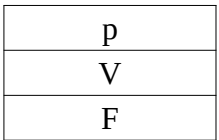

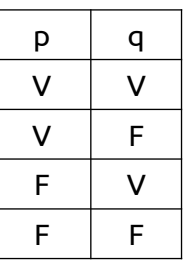

PROPOSICIONALES

#### 3 VARIABLES PROPOSICIONALES

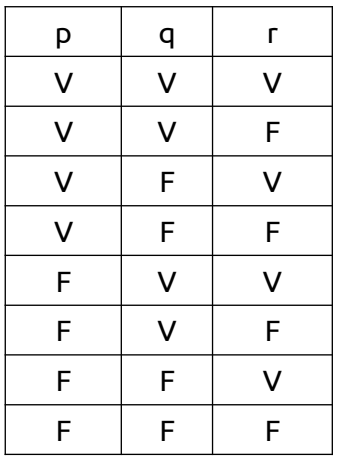

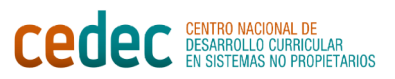

# ACTIVIDAD

#### ¿Cuántas posibilidades de combinaciones de valores V y F tendríamos para 4 variables proposicionales? ¿Te atreves a construir esta parte de la tabla de verdad?

### LAS TABLAS DE LA VERDAD: Construcción completa

La construcción de la tabla de verdad que previamente hemos realizado nos indica todas las posibilidades que hay para combinar proposiciones dependiendo de si estas son verdaderas o falsas. Pero para tener la tabla de verdad completa debemos incluir las relaciones lógicas existentes entre esas proposiciones.

Una vez hemos construido la parte de la tabla de verdad que nos indica las distintas combinaciones de los valores de verdad debemos añadir nuevas columnas a la derecha, en ellas iremos escribiendo las relaciones entre proposiciones, atendiendo siempre a su estructura lógica, y debajo de la fórmula escrita iremos poniendo el valor de verdad correspondiente en caso de ser V-V o V-F o F-V… Veamos el siguiente ejemplo.

Queremos conocer la tabla de verdad del siguiente argumento:  $(p\&q) \rightarrow r$ 

Primero escribimos la parte correspondiente a las combinaciones de los valores de verdad:

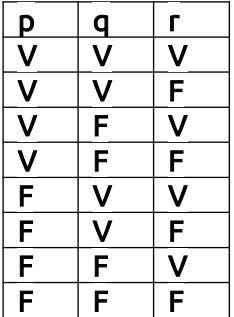

Tras ello añadimos las relaciones existentes entre las distintas proposiciones atendiendo al orden marcado por los paréntesis.

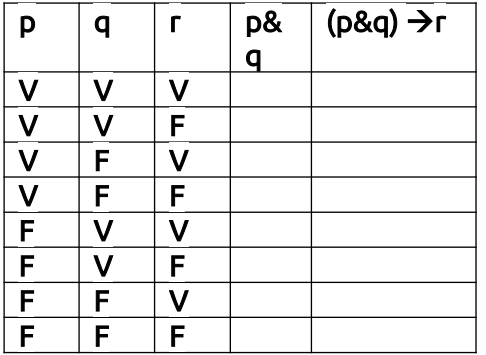

Finalmente, para saber qué valor de verdad le corresponde a una afirmación en la cual dos proposiciones están relacionadas por la conjunción y en la que sus valores son los que

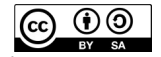

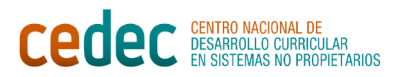

indican las distintas combinaciones de la tabla, atendemos a las tablas de verdad de los conectores lógicos. Para resolver el ejemplo pondremos aquí las tablas de la conjunción y del condicional, que son los conectores lógicos que aparecen en nuestra formulación lógica:

## CONJUNCIÓN:

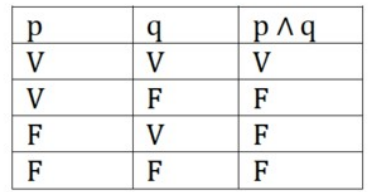

 $p | q | r + p$ & q  $(p\&q) \rightarrow r$  $\Delta$   $\Delta$   $\Delta$   $\Delta$   $\Delta$   $\Delta$   $\Delta$ V | V | F | V V |F |V |F V |F |F |F F | V | V | F F | V | F | F F |F |V |F F |F |F |F

Sólo es verdadero si todos los valores son verdaderos. Si tuviéramos 3 variables sólo sería verdadero cuando las 3 fueran verdaderas.

Continuamos construyendo la tabla uniendo los valores de verdad posibles de (p&q) con los posibles de "r" y teniendo en cuenta la tabla del condicional, (p&q) hace de antecedente y ocupa así el lugar de "p" en la tabla del condicional, mientras que "r", al ser el consecuente, hace las veces de "q":

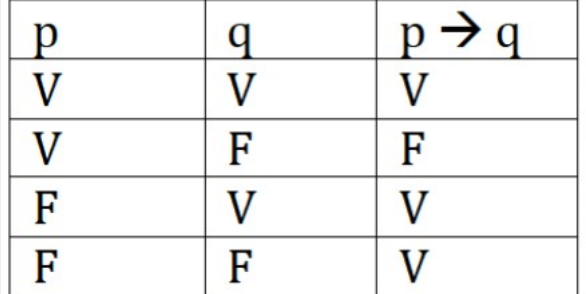

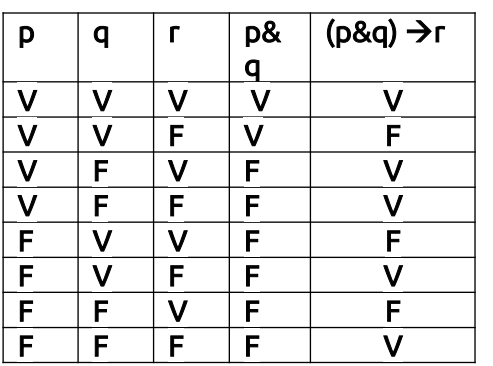

**ெ** 0 "Las tablas de la verdad" de Cedec se encuentra bajo una [Licencia Commons Atribución-Compartir Igual 4.0 Es-](https://creativecommons.org/licenses/by-sa/4.0/deed.es_ES)

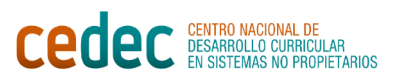

### Las tablas de todos los conectores lógicos son las siguientes:

## 1. NEGACIÓN:

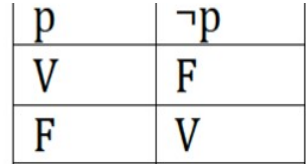

## 2. Conjunción

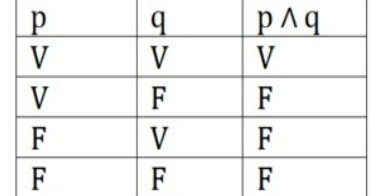

Sólo es verdadero si todos los valores son verdaderos. Si tuviéramos 3 variables sólo sería verdadero cuando las 3 fueran verdaderas.

### 3. Disyunción

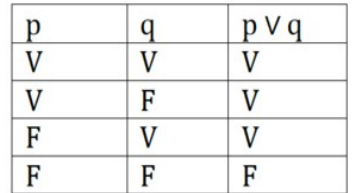

Sólo es falso cuando todos los valores son falsos.

# 4. Condicional

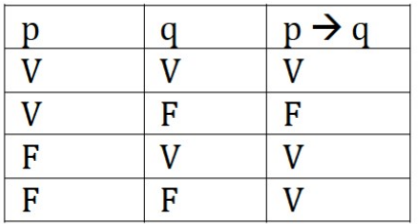

### 5. Bicondicional

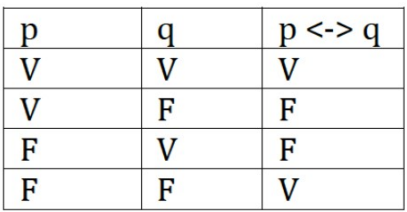

"Las tablas de la verdad" de Cedec se encuentra bajo una [Licencia Commons Atribución-Compartir Igual 4.0 Es](https://creativecommons.org/licenses/by-sa/4.0/deed.es_ES)[paña](https://creativecommons.org/licenses/by-sa/4.0/deed.es_ES) 

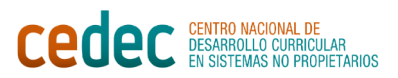

### ACTIVIDAD

#### EN PAREJAS HACEMOS LAS TABLAS DE VERDAD DE LAS SIGUIENTES ORACIONES. Primero las formalizaremos.

1. Las misiones en Filoland son geniales, aunque no están exentas de dificultad.

- 2. Si gano una estrella más entonces subiré de nivel.
- 3. O la esfinge nos miente o nos dice la verdad, pero siempre hay recompensa.

4. Los juegos de mesa nos ayudan a estudiar, aunque no siempre mantenemos el nivel de ruido.

5. Si las clases de filosofía fueran aburridas no me esforzaría tanto, pero son entretenidas, así que prefiero esforzarme.

(cc)

டு டு